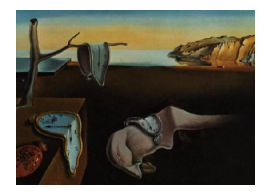

# Journal of Statistical Software

June 2015, Volume 65, Code Snippet 3. <http://www.jstatsoft.org/>

## An Improved Evaluation of Kolmogorov's Distribution

Luis Carvalho Boston University

#### Abstract

We propose a new algorithm for computing extreme probabilities of Kolmogorov's goodness-of-fit measure,  $D_n$ . This algorithm is an improved version of the method originally proposed by [Wang, Tsang, and Marsaglia](#page-6-0) [\(2003\)](#page-6-0) based on a result from [Durbin](#page-6-1) [\(1973\)](#page-6-1). The new algorithm keeps the same numerical precision of the [Wang](#page-6-0) et al. [\(2003\)](#page-6-0) method, but is more efficient: it features linear instead of quadratic space complexity and has better time complexity for a common range of input parameters of practical importance. The proposed method is implemented in the R package kolmim, which also includes an improved routine to perform one-sample two-sided exact Kolmogorov-Smirnov tests.

Keywords: Kolmogorov-Smirnov test.

#### 1. Introduction

Given an ordered set of n uniform [0, 1) variates,  $x_1 < \cdots < x_n$ , [Kolmogorov](#page-6-2) [\(1933\)](#page-6-2) suggested  $D_n = \max\{D_n^-, D_n^+\}$  as a goodness-of-fit measure, where:

$$
D_n^- = \max_{i=1,\dots,n} \left\{ x_i - \frac{i-1}{n} \right\} \quad \text{and} \quad D_n^+ = \max_{i=1,\dots,n} \left\{ \frac{i}{n} - x_i \right\}. \tag{1}
$$

[Wang](#page-6-0) et al. [\(2003\)](#page-6-0) proposed an algorithm to compute  $P(D_n < d)$  based on a result discussed by [Durbin](#page-6-1) [\(1973\)](#page-6-1) that represents this probability as the middle element in the diagonal of the nth power of a certain matrix. To be precise, if  $k = [nd]$  and  $0 \leq h = k - nd \leq 1$  so that  $d = (k - h)/n$ , and  $m = 2k - 1$ , then

$$
K(n,d) \doteq \mathsf{P}(D_n < d) = \left(\frac{n!}{n^n} H^n\right)_{kk},\tag{2}
$$

where H is a  $m \times m$  matrix that depends on h only.

The general form of H is simple, but a concrete example is illustrative: for  $k = 3$  we have  $m = 5$  and

$$
H = \begin{bmatrix} (1-h^{1})/1! & 1 & 0 & 0 & 0 \ (1-h^{2})/2! & 1/1! & 1 & 0 & 0 \ (1-h^{3})/3! & 1/2! & 1/1! & 1 & 0 \ (1-h^{4})/4! & 1/3! & 1/2! & 1/1! & 1 \ (1-2h^{5} + [(2h-1)_{+}]^{5})/5! & (1-h^{4})/4! & (1-h^{3})/3! & (1-h^{2})/2! & (1-h^{1})/1! \end{bmatrix} . (3)
$$

where  $(x)_+$  = max $\{0, x\}$ . In general, H is specified in block form as

<span id="page-1-1"></span>
$$
H = \begin{bmatrix} \mathbf{v}_{1:m-1} & L \\ v_m & \mathbf{v}_{1:m-1}^{\top} \end{bmatrix},
$$
 (4)

where the vector  $\bf{v}$  is given by

$$
v_j = \begin{cases} (1 - h^j)/j!, & j = 1, ..., m - 1, \\ (1 - 2h^j + [(2h - 1)_+]^j)/j!, & j = m, \end{cases}
$$
(5)

and L is a unit diagonal lower triangular Toeplitz matrix. Note that for  $0 \leq h < 1/2$  we have  $v_m = (1-2h^m)/m!$  and for  $1/2 \leq h < 1$  we have  $v_m = (1-2h^m + (2h-1)^m)/m!$ . As we can see, even though  $H$  is dense in structure it is sparse in information; we exploit this fact in Section [2](#page-1-0) to offer an improved way to compute  $K(n, d)$ . In Section [3,](#page-2-0) we discuss a C implementation of the improved method in the R  $(R \t{Core Team 2015})$  $(R \t{Core Team 2015})$  $(R \t{Core Team 2015})$  package **kolmim** (Carvalho [2015\)](#page-6-4), and present example applications and a performance evaluation. Package kolmim is available from the Comprehensive R Archive Network (CRAN) at [http://CRAN.R-project.org/package=](http://CRAN.R-project.org/package=kolmim) [kolmim](http://CRAN.R-project.org/package=kolmim). Finally, in Section [4,](#page-4-0) we conclude with a discussion on the performance gains of the new method.

#### 2. Improvements in evaluating  $K(n, d)$

<span id="page-1-0"></span>[Wang](#page-6-0) et al. [\(2003\)](#page-6-0) provide a C program to compute  $K(n, d)$  using an explicit representation of H as a  $m \times m$  matrix and taking its nth power iteratively (only  $\lfloor \log_2 n \rfloor$  multiplications are necessary.) However, since we only need the kth entry in the diagonal of  $T = n!/n^n H^n$ , we can just compute and store the  $k$ th row of  $T$ . Moreover, we compress the information in H in two vectors, v from Equation [5](#page-1-1) and  $\mathbf{w} = (1/j!)_{j=1}^{m-2}$  capturing the lower diagonals of L, since

<span id="page-1-2"></span>
$$
H = \begin{bmatrix} v_1 & 0 & \mathbf{0}_2 & \cdots & \mathbf{0}_{m-2} & \mathbf{0}_{m-2} \\ \mathbf{v}_{2:m-1} & \mathbf{w}_{1:m-2} & \mathbf{w}_{1:m-3} & \cdots & w_1 & 0 \\ v_m & v_{m-1} & v_{m-2} & \cdots & v_2 & v_1 \end{bmatrix} + S,
$$
 (6)

where  $S = (\delta_{i+1,j})_{i,j=1}^m$ ,  $\delta$  the Kronecker delta, is the *right shift operator*. Note that the left summand is a lower triangular matrix, and that  $\mathbf{w}_{1:m-2} = \mathbf{w}$ .

Let us then denote by  $\mathbf{q}_i$  the kth row of  $i!/n^iH^i$ . Since  $\mathbf{q}_i = (i/n)\mathbf{q}_{i-1}H$ , we profit from the

<span id="page-2-1"></span>function  $K(n, d)$ ; begin  $k \leftarrow [nd]$ ;  $h \leftarrow k - nd$ ;  $m \leftarrow 2k - 1$ ;  $s \leftarrow 1$ ; *Initialize* **v** according to Equation [5,](#page-1-1)  $\mathbf{w} = (1/j!)_{j=1}^{m-2}$ , and  $\mathbf{q} = (\delta_{kj})_{j=1}^m$ ; for  $i = 1, \ldots, n$  do  $s \leftarrow s \cdot (i/n); u \leftarrow q_1;$  $q_1 \leftarrow \texttt{DOT}(\mathbf{v}, \mathbf{q}) \cdot s;$ for  $j = 2, \ldots, m - 1$  do  $a \leftarrow u; u \leftarrow q_j;$  $q_j \leftarrow [\texttt{DOT}(\mathbf{w}_{1:m-j}, \mathbf{q}_{j:m-1}) + v_{m-j+1}q_m + a] \cdot s;$ end  $q_m \leftarrow (v_1q_m + u) \cdot s;$ end return  $q_k$ ; end

**Algorithm 1:** Computing  $K(n,d) = (\mathbf{q}_n)_{\lfloor nd \rfloor}$  by iteratively updating  $\mathbf{q}_i$ .

formulation in Equation [6](#page-1-2) to compute  $q_i$  as follows:

$$
(\mathbf{q}_i)_j = \begin{cases} (i/n) \cdot \mathbf{v}^\top \mathbf{q}_{i-1}, & j = 1, \\ (i/n) \cdot [(\mathbf{w}_{1:m-j})^\top (\mathbf{q}_{i-1})_{j:m-1} + v_{m-j+1}(\mathbf{q}_{i-1})_m + (\mathbf{q}_{i-1})_{j-1}], & j = 2, ..., m-1, \\ (i/n) \cdot [(\mathbf{q}_{i-1})_m v_1 + (\mathbf{q}_{i-1})_{m-1}], & j = m. \end{cases}
$$
(7)

In practice, we do not need to store  $\mathbf{q}_i$  for each i, but just use one vector representing  $\mathbf{q}_i$ and update it in-place. However, due to the right shift operator in  $H$  we need to compute  $\mathbf{q}_i$  from  $j = 1$  to m. We summarize the procedure in Algorithm [1.](#page-2-1) Routine DOT returns the dot product between two vectors and can be found as a level 1 routine in many (high performance) BLAS implementations as ddot.

From Algorithm [1](#page-2-1) we see that we incur in a  $O(nm^2)$  time complexity due to the *n* iterations of m dot products; the original procedure of [Wang](#page-6-0) *et al.* [\(2003\)](#page-6-0) requires  $O(m^3 \log_2 n)$  due to  $\log_2 n$  matrix multiplications for the power calculations. Since  $m = O(nd)$ , these complexities translate to  $O(n^3d^3 \log_2 n)$  and  $O(n^3d^2)$  in terms of n and d for the original and proposed methods, respectively.

### 3. Implementing  $K(n,d)$

<span id="page-2-0"></span>The original C program from [Wang](#page-6-0) et al.  $(2003)$  is coded in the routine pKolmogorov2x in the R base package stats. We implement Algorithm [1](#page-2-1) in a C routine, pkolmim, that is used in a homonymous R function in package **kolmim**. Since  $pk$ olmim computes  $K$ , the cumulative distribution function of  $D_n$ , it follows the same common signature of R CDF routines and can take vectors as arguments.

To attain the exact same numerical precision of pKolmogorov2x, C routine pkolmim follows the practice in [Wang](#page-6-0) *et al.* [\(2003\)](#page-6-0) of scaling **q** iteratively – in their case, the whole intermediate

power matrix – by  $10^{140}$ , multiplying or dividing, to avoid under- and overflows, respectively. Routine pKolmogorov2x is used for one-sample two-sided exact Kolmogorov-Smirnov tests in ks.test, also in package stats. We provide a similar R function in package kolmim, ks.test.imp, to conduct one-sample two-sided exact Kolmogorov-Smirnov tests using function pkolmim.

#### Examples

We start by assessing the precision of **pkolmim** with a simple example borrowed from the man page of ks.test:

```
R> set.seed(1234)
R > x \leftarrow rnorm(100, 2)R > ks.test(x, "pgamma", 3, 2, exact = TRUE)One-sample Kolmogorov-Smirnov test
data: x
D = 0.199, p-value = 0.0006002
alternative hypothesis: two-sided
R> ks.test.imp(x, "pgamma", 3, 2)
        One-sample two-sided exact Kolmogorov-Smirnov test
data: x
D = 0.199, p-value = 0.0006002
```
The numerical precision is exactly the same, as expected. We can also confirm the  $p$ -value directly using the Kolmogorov-Smirnov statistic:

```
R> 1 - pkolmim(ks.test(x, "pgamma", 3, 2)$stat, 100)
```
alternative hypothesis: two-sided

[1] 0.000600162

As another example, in Figure [1](#page-4-1) we plot  $K(n, d)$ , as computed by pkolmim, against the faster right-tail approximation suggested by [Wang](#page-6-0) et al. [\(2003\)](#page-6-0):

$$
K(n,d) \approx \max\left\{0, 1 - 2\exp\left\{-\left(2.000071 + \frac{0.331}{\sqrt{n}} + \frac{1.409}{n}\right)nd^2\right\}\right\}.
$$

As can be seen in Figure [1,](#page-4-1) the values agree well in the region suggested by [Wang](#page-6-0) *et al.* [\(2003\)](#page-6-0), that is,  $nd^2 > 3.76$  when  $n > 99$ . However, the proposed routine is fast enough to render this approximation unnecessary.

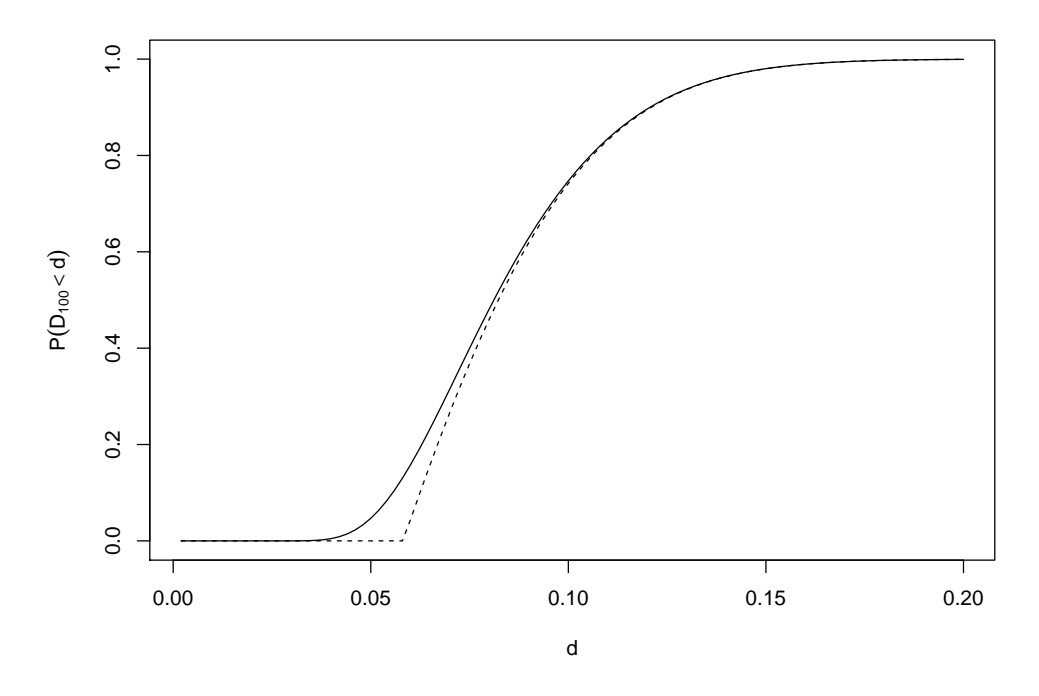

<span id="page-4-1"></span>Figure 1: Comparison of probabilities  $K(n, d)$ ,  $n = 100$ , computed according to pkolmin (solid line) and using [Wang](#page-6-0) et al. [\(2003\)](#page-6-0) approximation (dashed line.) Note that the approximation works well in the region suggested by [Wang](#page-6-0) *et al.* [\(2003\)](#page-6-0), that is, with  $n = 100$ , when  $nd^2 > 3.76$  or  $d > 0.194$ .

#### Evaluating performance

The main advantage of pkolmim is computational performance. To compare running times, we conduct two experiments by generating ten replicates of ten datasets  $x_{ij}$ ,  $i = 1, \ldots, 10$ ,  $j = 1, \ldots, 10$ , of varying lengths and run ks.test and ks.test.imp on each dataset while measuring execution times in seconds. In both experiments we adopt the setup from the previous section, again borrowed from the examples in the man page of ks.test: we sample  $x_{ij} \sim N(2, I_n)$  and compare it to a shifted gamma distribution with shape 3 and rate 2. In the first experiment, we set  $n \in \{100, 150, 200, \ldots, 500\}$  to measure running time differences in small datasets, while in the second experiment we take  $n \in \{500, 600, \ldots, 1000\}$  to see the effect on larger datasets. The results are summarized in Figure [2,](#page-5-0) and show that ks.test.imp has a running time proportional to  $n^3$  on average. Thus, in practice, for larger datasets the running time of ks.test can be orders of magnitude higher than the running time of ks.test.imp. The more extreme values for  $n = 1000$  in the bottom plot (second experiment) are due to memory swapping to disk and highlight a practical bottleneck from the higher space complexity of ks.test.

#### 4. Discussion

<span id="page-4-0"></span>The main advantage of the proposed routine arises from the representation in Equation [6:](#page-1-2) since we store H implicitly using two vectors, **v** and **w**, and the kth row of  $T = n!/n^nH^n$ using q, we just need  $O(nd)$  space to compute  $K(n,d)$  instead of the original  $O(n^2d^2)$  space complexity required to store  $H$  and  $T$  in [Wang](#page-6-0) *et al.* [\(2003\)](#page-6-0). As a consequence, we also save in

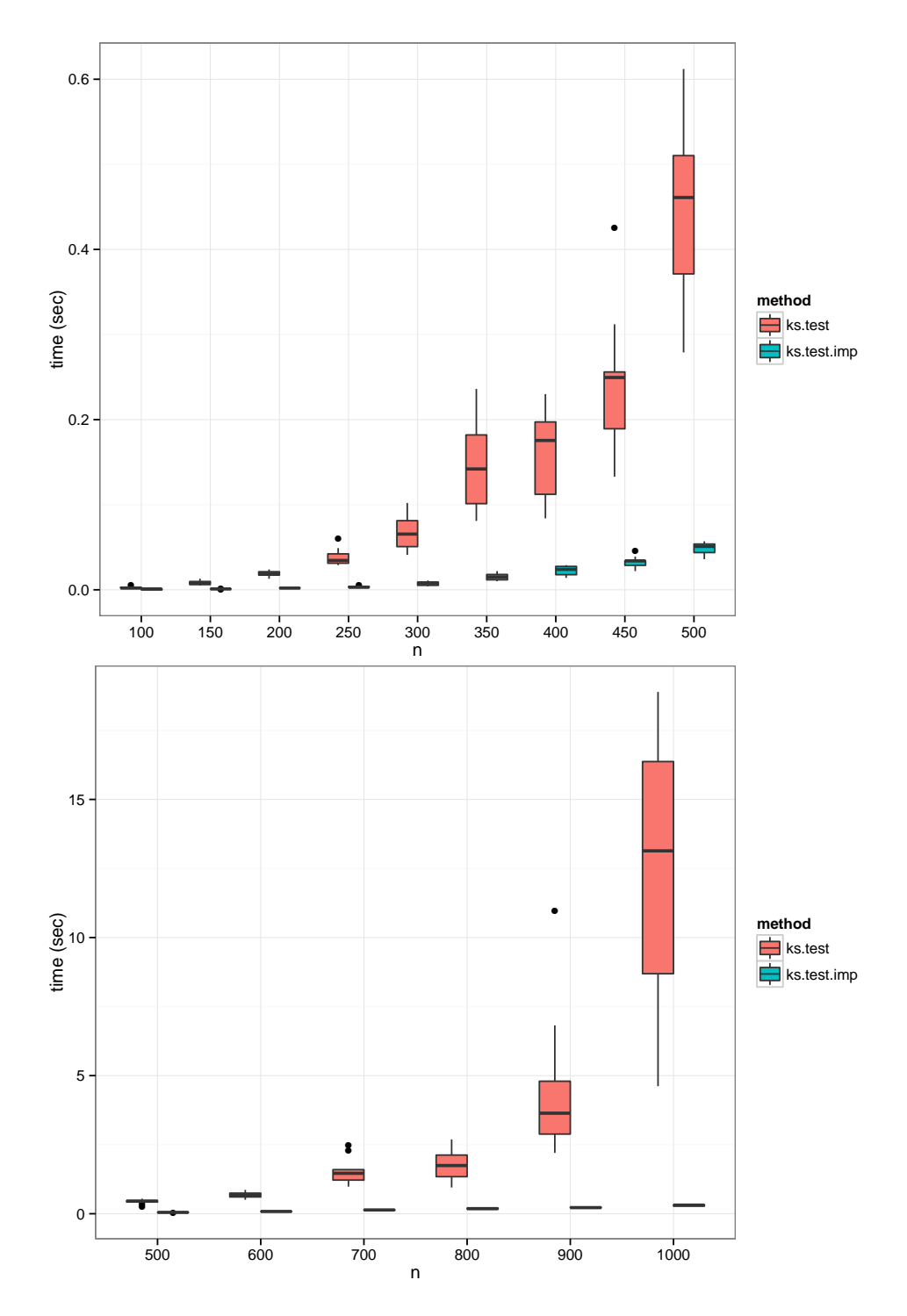

<span id="page-5-0"></span>Figure 2: Comparison of running times (in seconds) for one-sample two-sided exact tests implemented using [Wang](#page-6-0) et al. [\(2003\)](#page-6-0) routine in ks.test and the improved routine in  $ks.test.$ imp. We run the experiments on 10 dataset replicates of size n. Top panel focuses on smaller datasets  $(n \in \{100, \ldots, 500\})$ , while bottom panel covers a broader scale of running times for larger datasets  $(n \in \{500, \ldots, 1000\})$ .

time complexity since only vector multiplications are needed: while we incur in a  $O(n^3d^2)$  time complexity, the original procedure requires  $O(n^3 d^3 \log_2 n)$  and thus, for  $d > O((\log_2 n)^{-1})$ , we achieve better time complexity. We expect that these cases cover most common applications since they yield probabilities close to one and that correspond to very significant  $p$ -values in two-sided Kolmogorov-Smirnov tests. Moreover, in practice, the original routine might take much longer than the proposed method as n and  $d$ —and thus  $m$ —grow since the allocation of large matrices can result in swapping memory to disk.

The gains in complexity, both in space and time, from the proposed routine are more critical as  $n$  and  $d$  get larger. In fact, we are now able to compute more efficiently and with more precision values of  $K(n, d)$  that are close to one since we do not have to resort to the practical approximation adopted by [Wang](#page-6-0) *et al.* [\(2003\)](#page-6-0) when  $nd^2 > 7.24$  or when  $nd^2 > 3.76$  and  $n > 99$ .

#### Acknowledgments

We would like to thank one referee for useful comments on an earlier draft of this article. Carvalho was supported by grant DMS-1107067 from the National Science Foundation.

#### References

- <span id="page-6-4"></span>Carvalho L (2015). kolmim: An Improved Evaluation of Kolmogorov's Distribution. R package version 1.0, URL <http://CRAN.R-project.org/package=kolmim>.
- <span id="page-6-1"></span>Durbin J (1973). Distribution Theory for Tests Based on the Sample Distribution Function. 9. Society for Industrial Mathematics.
- <span id="page-6-2"></span>Kolmogorov AN (1933). "Sulla determinazione empirica di una legge di distribuzione." Giornale dell'Istituto Italiano degli Attuari, 4(1), 83–91.
- <span id="page-6-3"></span>R Core Team (2015). R: A Language and Environment for Statistical Computing. R Foundation for Statistical Computing, Vienna, Austria. URL <http://www.R-project.org/>.
- <span id="page-6-0"></span>Wang J, Tsang WW, Marsaglia G (2003). "Evaluating Kolmogorov's Distribution." Journal of Statistical Software, 8(18), 1–4. URL <http://www.jstatsoft.org/v08/i18/>.

#### Affiliation:

Luis Carvalho Department of Mathematics and Statistics Boston University

111 Cummington Mall Boston, MA, United States of America E-mail: [lecarval@math.bu.edu](mailto:lecarval@math.bu.edu)

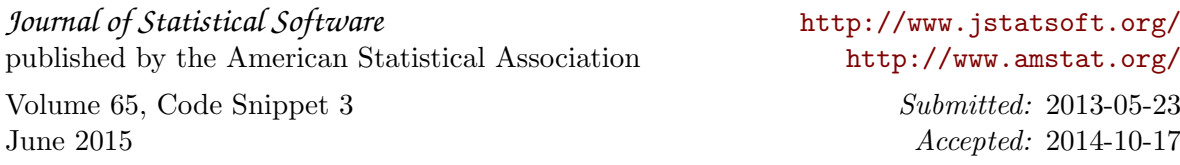